# **「危険SMS拒否設定」の Web設定について**

### 2022年3月 **株式会社NTTPCコミュニケーションズ**

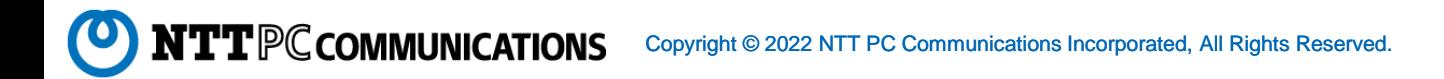

# **「危険SMS拒否設定」のWeb設定(1)**

- 「危険SMS拒否設定」のON/OFF切り替えは、NTTドコモ社のWebにて設定が可能です。Web設定は、弊社 SIMカードからのデータ通信のみを許可します。Wifi経由等の他の接続環境からのアクセスは出来ません。
- NTTドコモ社のWeb設定用URLにアクセスするための【Web設定用APN】への変更手順は、3~4ページをご参 照ください。
- Web設定においては、危険SMS拒否設定だけではなく、従来のSMS拒否関連の設定変更が可能です。
- Web設定に係るパケット通信料は無料です。

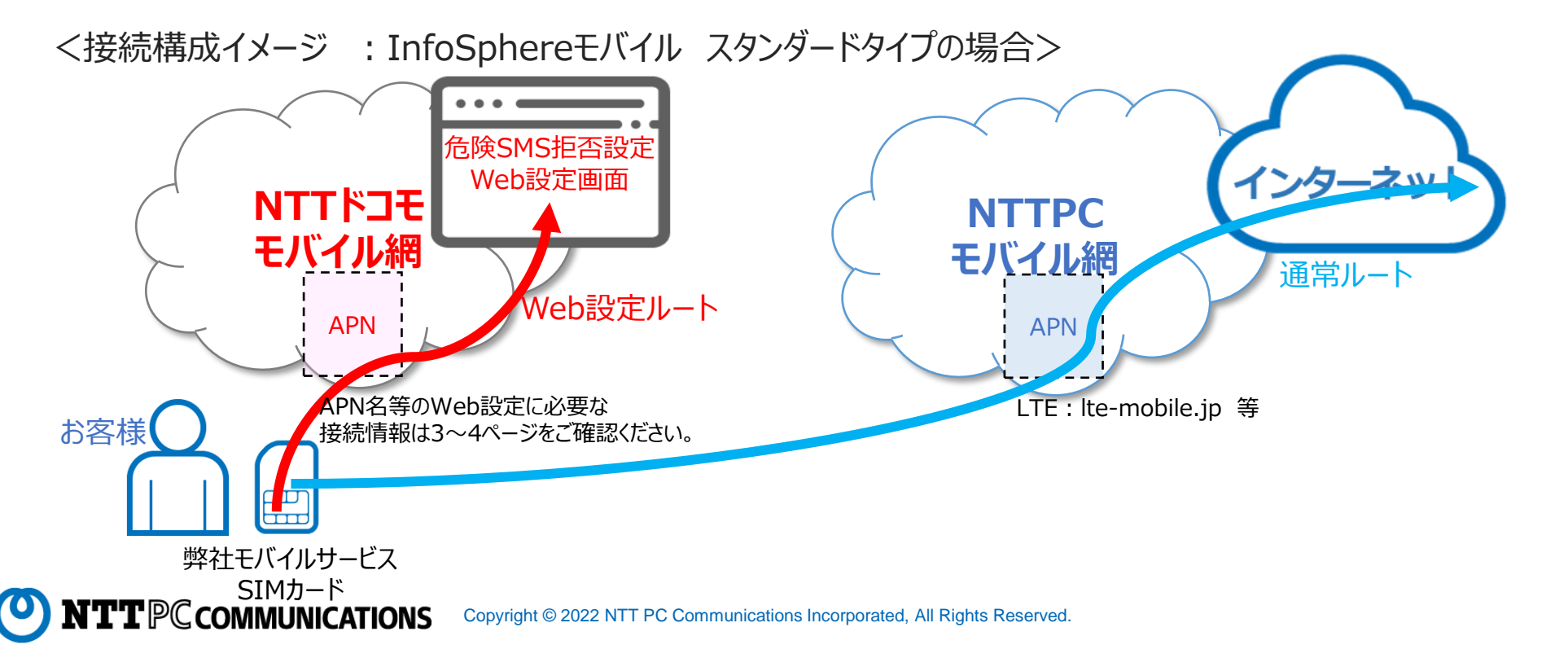

# **「危険SMS拒否設定」のWeb設定(2) ※Androidの場合**

危険SMS拒否の【ON→OFF】 又は 【OFF→ON】の変更手順は次の通りです。

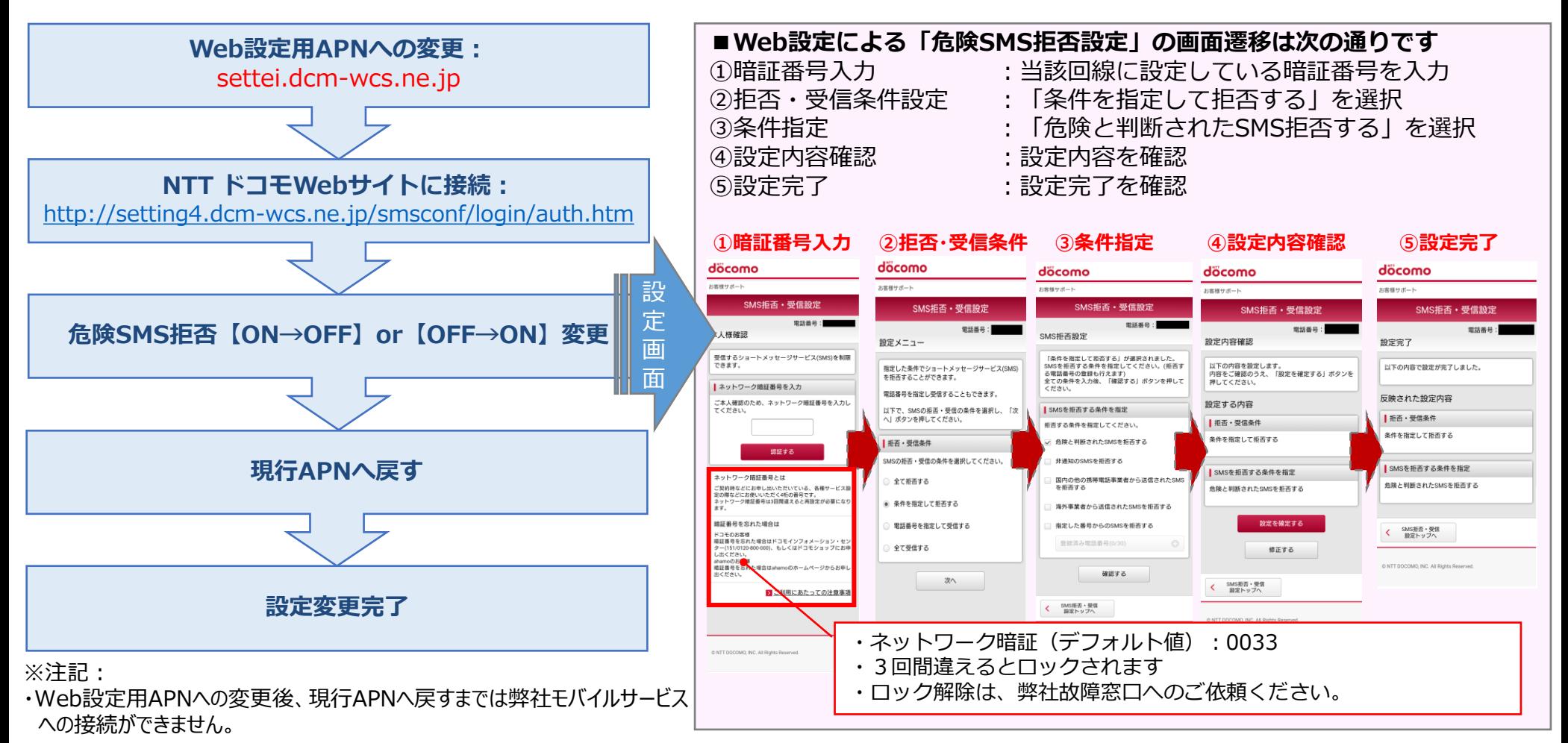

# **「危険SMS拒否設定」のWeb設定(2) ※iOSの場合**

危険SMS拒否の【ON→OFF】 又は 【OFF→ON】の変更手順は次の通りです。

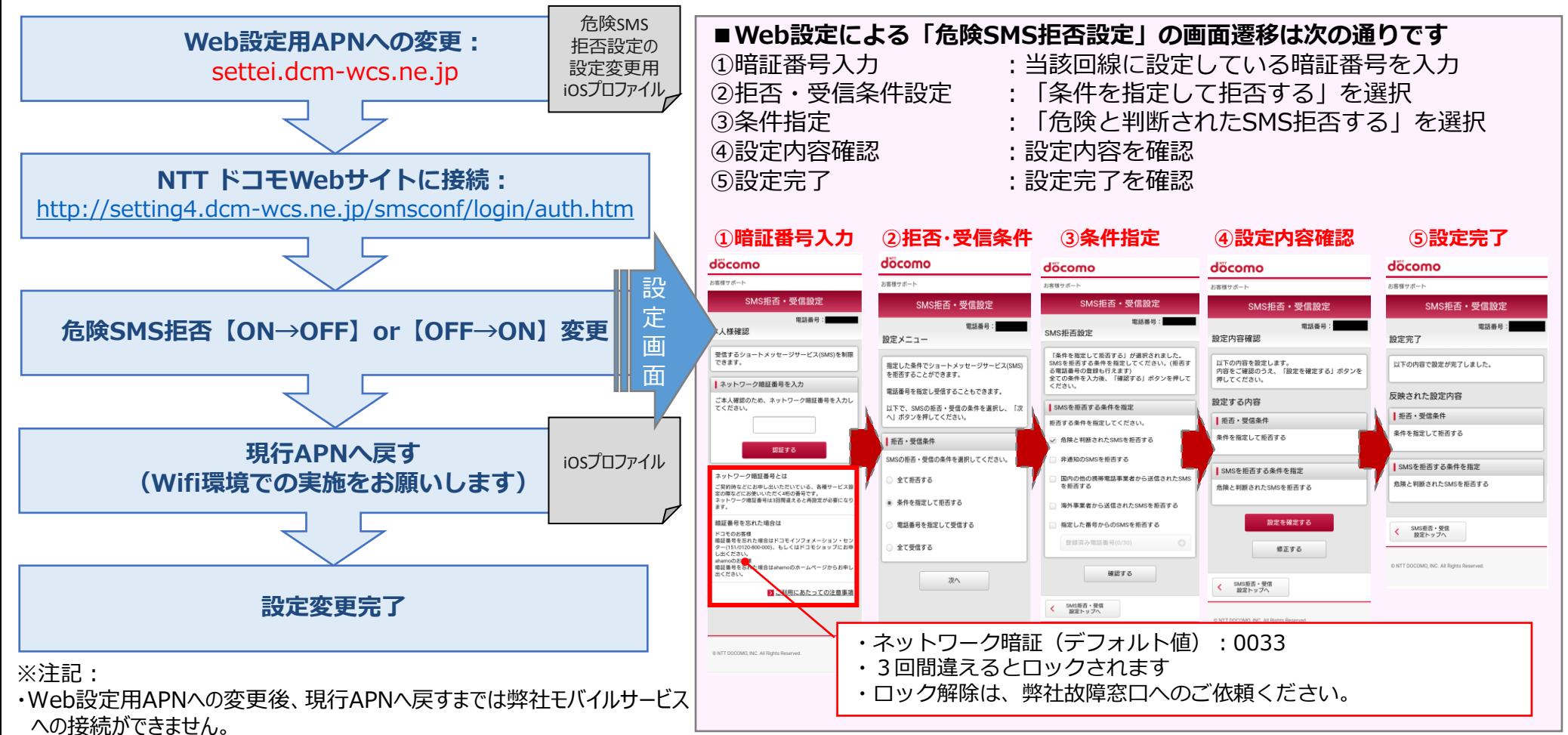

・Web設定用APNへの変更 及び 現行APNへの変更には、iOSプロファイルでの書き換えが必要です。

<https://mobile-support.customer.jp/hc/ja/sections/360006017692-%E8%A8%AD%E5%AE%9A%E3%83%95%E3%82%A1%E3%82%A4%E3%83%AB>

### **その他**

- 「危険SMS拒否設定」は、「SMS拒否設定」とは別の設定です。 ※参考URL(SMS拒否設定) https://www.nttdocomo.co.jp/info/spam\_mail/sms/
- 「SMS拒否設定」はダイヤル/サービスコードの操作による設定及びWeb設定が可能ですが、「危険SMS拒否設 定」はWeb設定のみ可能です。
- 危険SMS拒否設定を解除したい場合は、以下の2種類の方法がございます。
	- ① Web設定 :「危険SMS拒否」のみの解除設定が可能。
	- ②「SMS拒否設定」のダイヤル/サービスコードでの操作による設定 :
		- 「すべての設定を解除」による解除設定が可能。但し、この場合は他の既存設定も全て解除となるため注意 が必要。設定解除後の「危険SMS拒否」の再設定はWeb設定のみで実施可能。
- ネットワーク暗証番号のデフォルト値は、「0033」です。

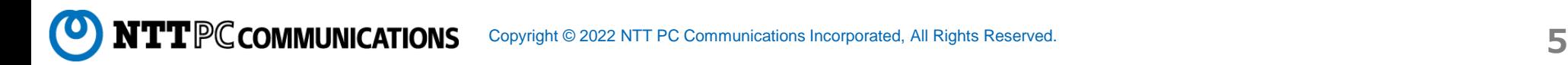

# **【参考資料】 「危険SMS拒否設定」の概要(1)**

#### 1.概要

フィッシングSMSと判定されたSMSの受信を拒否します。

2.フィッシングSMSの判定

不正なアプリをインストールするよう誘導したり、個人情報を盗みだそうとするサイトへ誘導したり、金銭や個人情 報をだまし取る詐欺電話番号への架電を促したりするようなフィッシングSMSについて、お客さまがSMSを受信す る前に、送信元情報や本文内容からドコモが自動で判定します。

- 3.利用料金 無料
- 4.利用方法

お申込み不要。

本機能のご利用を希望されないお客さまは、「SMS拒否設定(※1)」から設定を変更いただけます。

※1:参考URL https://www.nttdocomo.co.jp/info/spam\_mail/sms/

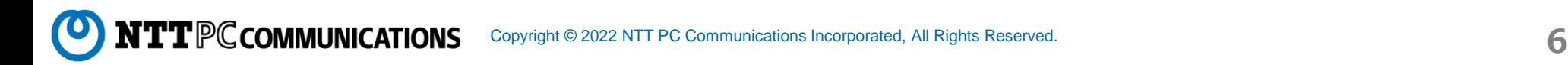

## **【参考資料】 「危険SMS拒否設定」の概要(2)**

### 5.注意事項

- 本機能は、全てのフィッシングSMSの拒否を保証するものではありません。
- 本機能により拒否されたSMSの復旧はできません。
- 本機能は、SMS拒否設定の「SMS一括拒否」および「個別番号受信」の設定と併用することはできないた め、「SMS一括拒否」または「個別番号受信」を設定すると、自動的に本機能の適用は解除されます。
- 本機能の適用を解除後に、再度適用させる場合、Web設定の「SMS拒否設定」から設定いただけます。 ダイヤル/サービスコードでの操作 (https://www.nttdocomo.co.jp/info/spam\_mail/sms/dial/) では 本機能の適用設定を行うことはできません。
- 本機能により検知したフィッシングSMSに関する情報をドコモサーバに蓄積し、匿名化および統計的なデータ に加工したうえで、次に定める目的で利用することがあります。
	- 1. 本機能における判定精度向上のため
	- 2. フィッシングSMS送信者およびSMS中継事業者へ是正を求めるため
	- 3. フィッシングサイトへお客さまがアクセスすることを防止するため
	- 4. 携帯電話事業者間でフィッシングSMSに関する対策を行うため
- 上記目的のために、匿名化および統計的なデータに加工したフィッシングSMSに関する情報を第三者に開 示することがあります。